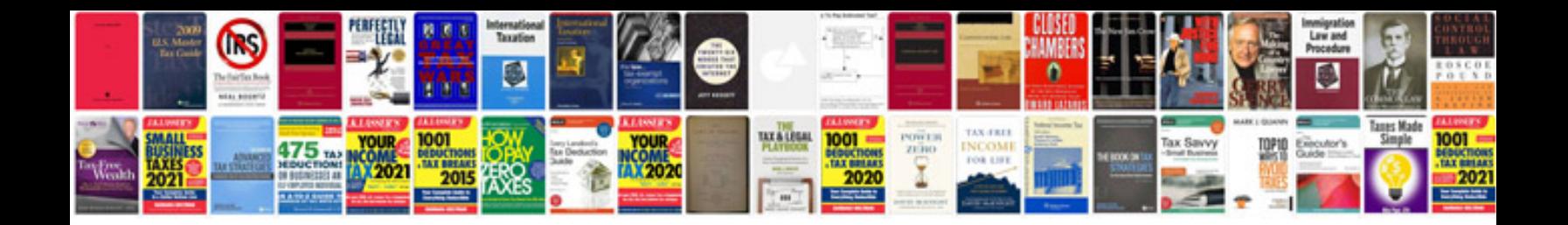

**Transformare in jpg online**

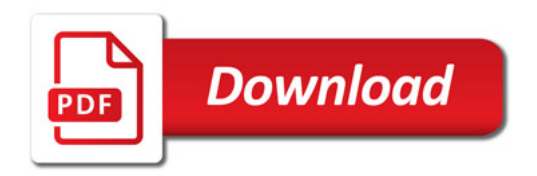

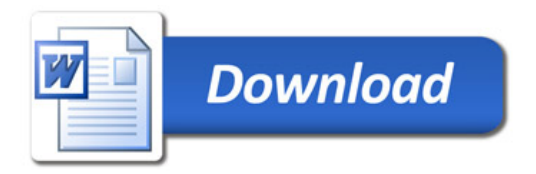